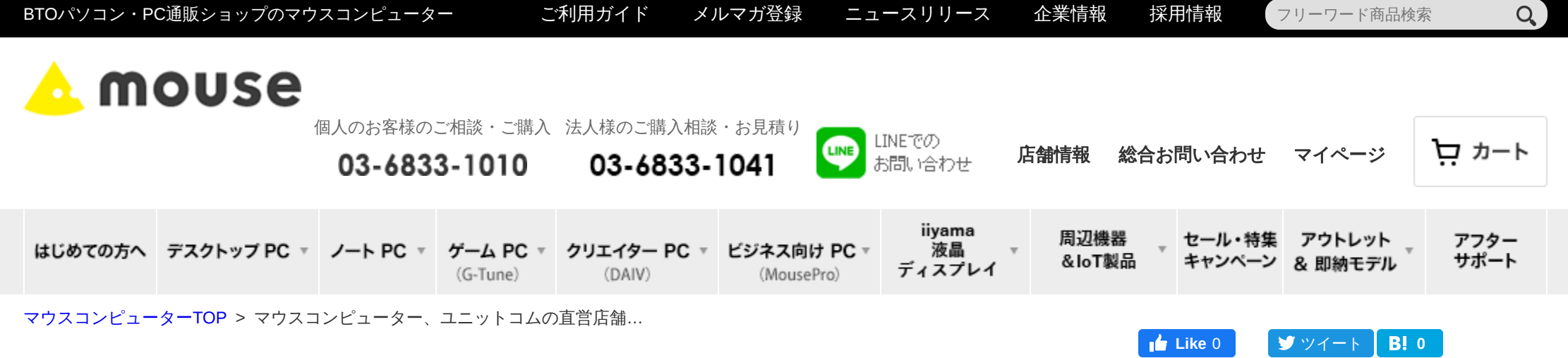

## マウスコンピューター、ユニットコムの直営店舗で修理受付開始!

**2015.02.25**

株式会社マウスコンピューター(代表取締役社長:小松永門、本社:東京都、以下「マウスコンピューター」)は、2015年 2月 25日より株式会社ユ ニットコム(代表取締役社長:髙島勇二、本社:大阪市、以下「ユニットコム」)の全国の直営店舗(パソコン工房·グッドウィル·TWOTOP· BUYMORE)で、マウスコンピューターのWEB サイトまたは、ダイレクトショップでご購入された Windows®7搭載デスクトップパソコンの修理受 付を開始することをお知らせいたします。

マウスコンピューターは従来、埼玉県春日部市にある埼玉サービスセンター並びに、一部ダイレクトショップにて修理受付を行なっておりましたが、 2015年 2月 25日 (水) より MCJ のグループ会社である株式会社ユニットコムの日本全国の直営店舗(パソコン工房・グッドウィル、BUY MORE、 TWOTOP)でも「修理・トラブルの相談・受付対応」を開始することとなりました。

日本全国に修理受付窓口を設置することにより、対面方式での安心感、不具合箇所の正確な把握による早期解決、身近な店舗にお持ち込みいただける 利便性など幅広いサービス提供をさせて頂きます。

今後もお客様に弊社製品を安心してお使い頂けるよう、順次サービスを拡大させてまいります。

## 修理品持ち込み受付窓口について

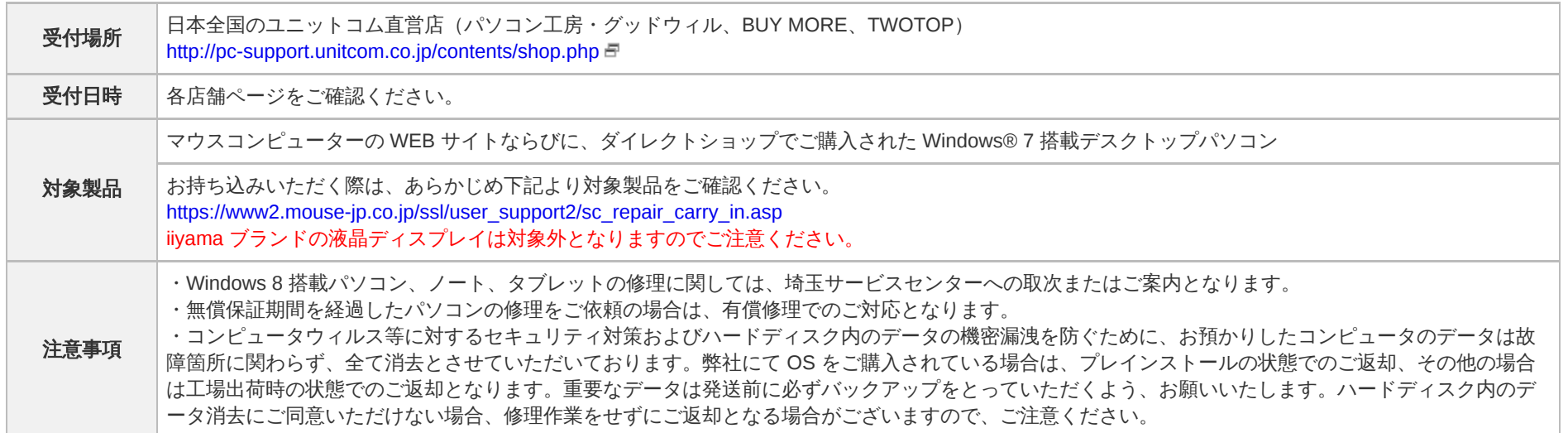

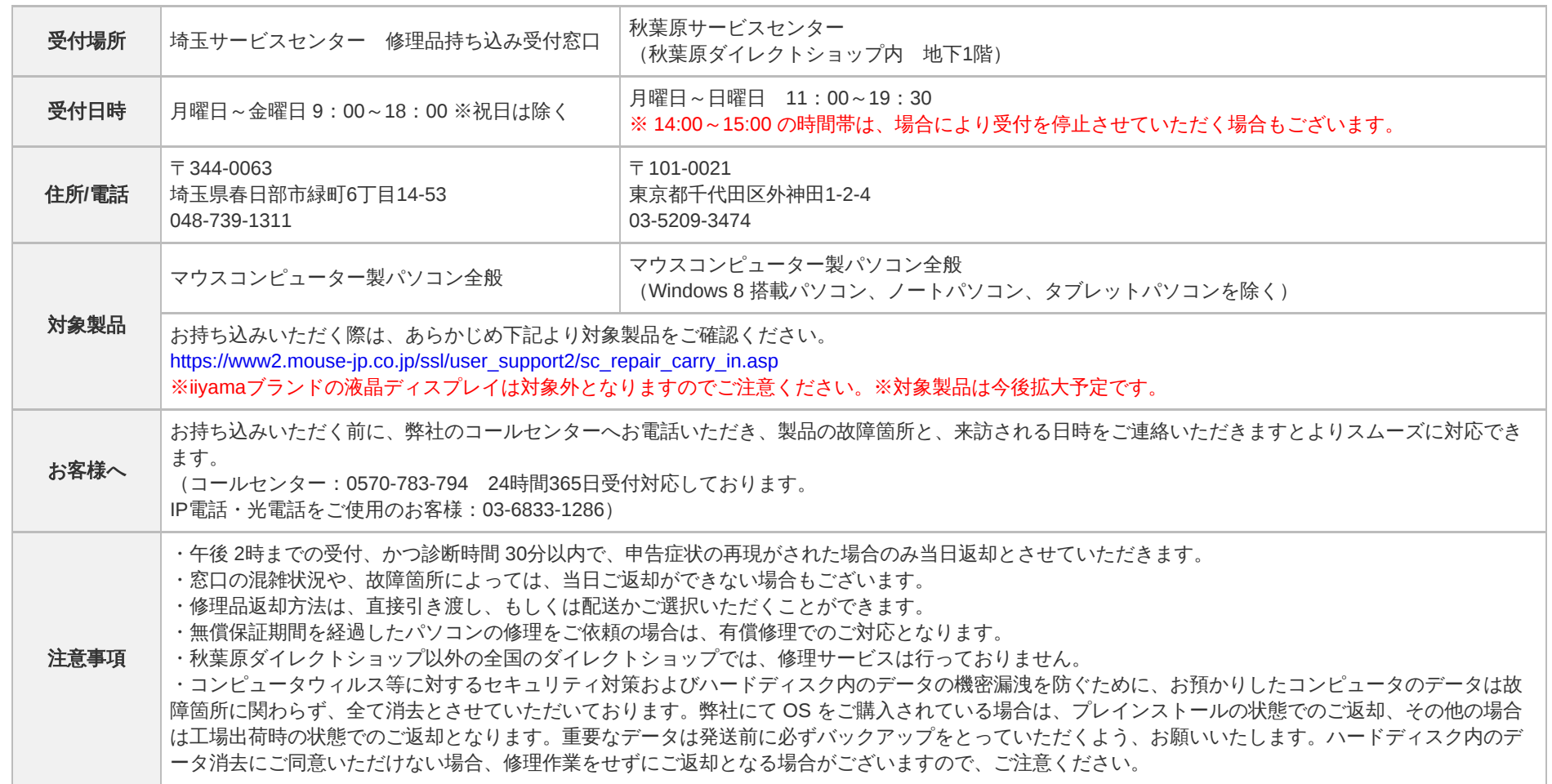

## ▲ mouse 期待を超えるコンピューター。

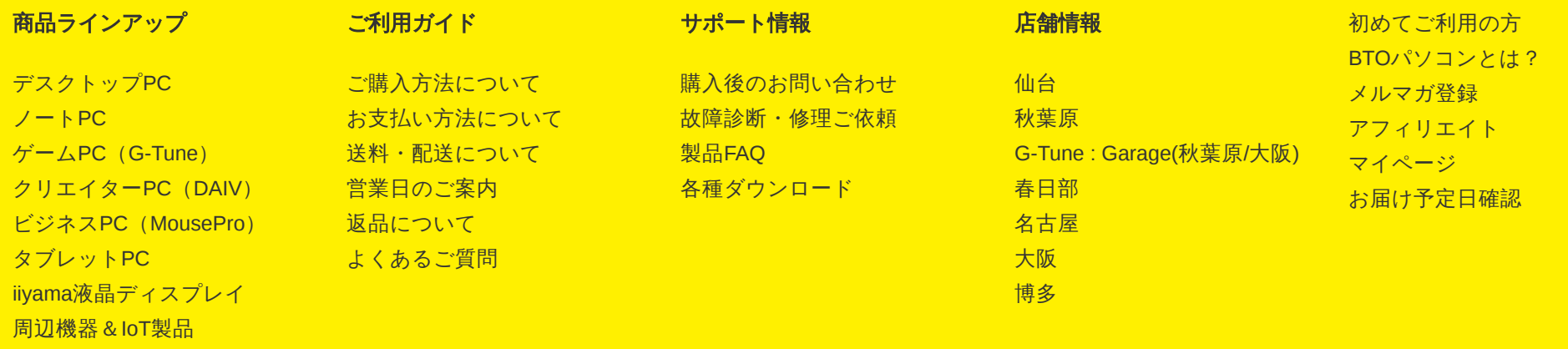

[サイトマップ](https://www.mouse-jp.co.jp/sitemap/) [プライバシーポリシー](https://www.mouse-jp.co.jp/privacy/) [規約](https://www.mouse-jp.co.jp/agreement/) [企業情報](https://www.mouse-jp.co.jp/company/) [採用情報](https://www.mouse-jp.co.jp/company/recruit/) [ニュースリリース](https://www.mouse-jp.co.jp/company/news/) Copyright (c) MouseComputer CO.,LTD. All Rights Reserved.

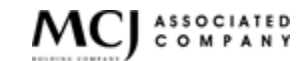